**WinPrefetchView Crack License Keygen Free Download [Mac/Win]**

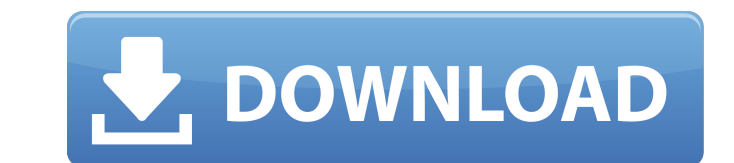

### **WinPrefetchView Download For PC**

WinPrefetchView is an efficient utility that lists the Prefetch files installed on your computer. These files are very useful, as they are created by Microsoft specifically for installation and removal of software packages. Main Features Displays the Prefetch files installed on your system. Automatically creates an HTML report with file name, size, path, index, run counter and last run time. Search function. Tab delimited, tabular text, CSV, HTML and XML formats are supported. There are many columns that can be modified: size, date, file, path, process, active, last run time. Supports modification of the default Prefetch location. Option to export the report as HTML, CSV, TXT, tab delimited text, HTML (horizontal or vertical), and XML. Customize the size of columns to modify their internal layout. Compatible with other Prefetch softwares. Running memory: 36 MB Running time: Less than 10 minutes System Requirements Windows 7, 8, 8.1, 10 Internet Explorer 11 or Firefox 48 Size: 3.11 MB R.WinPrefetchView is a small-sized and portable software utility that displays the Prefetch files installed on your system. This power user-geared tool puts at your disposal just a few simple, yet useful settings. Almost instantly displays the prefetch list Since installation is not a requirement, you can drop the executable file anywhere on the hard disk and just click it to run. It is also possible to save R.WinPrefetchView to a USB flash disk or similar storage unit, in order to run it on any machine with minimum effort and no prior installers. An important aspect to take into consideration is that Windows Registry does not get updated with new entries, and leftovers do not remain on the HDD after program removal. At startup, R.WinPrefetchView immediately populates a list with system Prefetch files. The interface is represented by a regular window with a plain but intuitive layout. Analyze results and generate reports This list shows the file name, date of creation and last modification, size, process EXE name, run counter, and last run time for each Prefetch item, along with the file name, full path, device path and index number for each file included in each Prefetch item. You can make a selection and generate an HTML report with shown data, but not before customizing and resizing

# **WinPrefetchView Crack+ For PC**

Are you sick and tired of the looks of your C:\Documents and Settings\Username\Local Settings\Temporary Internet Files\Content.IE5\ temporary Internet files and your computer takes forever to boot up? Are you frustrated by the fact that your hard disk drive is taking a lot of space and you don't know where to make room for more music and movies? Content piracy has never been simpler. The PreTransfer software allows you to download illegal content from various peer-to-peer networks. While the program is not necessary for legal playback (since you can do that with various media players), it is important to Pirate copy protection. The reason is that while media players come with their own copy protection options, PreTransfer is a generic and modular software solution. This means that you are not limited to just one media player. On the contrary, PreTransfer enables you to use over 100 different media players (although some of them have their own copy protection). Moreover, what makes the PreTransfer tool special is that it lets you get to know all the files and folders that you have installed on your PC. With PreTransfer you will have the chance to search for specific files or folders and download them directly to an external device or to your computer. It is the easiest way to download and move content without using the Internet. Once you set a file or folder to download, the software automatically detects the best peer-to-peer protocol to use for its download, whether it is BitTorrent, eDonkey, Gnutella, Jambo, Kazaa, Limewire, Ping and Yakuake. The specific features of the selected protocol are then analyzed and the file or folder that is selected to be downloaded will be added to your download queue. After the download is finished, you will get detailed information of the number of files and folders that have been successfully downloaded and you can immediately start downloading your favorite content. You can later open individual files with a right click, mark them for download or analyze file and folder lists. Moreover, PreTransfer keeps track of the files that have been downloaded to make sure you do not download the same file twice. In addition, PreTransfer can also find links to different services, such as Hulu, OVGuide, and Zune. It also searches for embeddable media players (that is, those that can be installed on your computer), such as YouTube and Tag Downloader. PreTransfer automatically downloads and installs them. Once the content is downloaded b7e8fdf5c8

### **WinPrefetchView For Windows**

3.9.83 5 Free 1 3 Users About WinPrefetchView 6.03 This program is primarily designed to be a freeware utility, however, the author of the program would be grateful if you can spare a few dollars to help keep this invaluable software free. WinPrefetchView is distributed as Freeware, Free Software, Open Source, Public Domain, GNU/GPL, or any license which includes the compatible licenses. Please pay the author if you like the program; it takes just a few minutes of your time. Thanks for supporting the free software. I liked the program and would recommend it to anyone. It is easy to use and has all my needs plus a lot more. Appreciate all the effort which is invested in this software, it is really excellent. Great job!!! 0 0 Shareware 0 0 Website 0 0 Great value for money 0 0 Simple and user friendly 0 0 WinPrefetchView in English 0 0 Free and easy-to-use 0 0 Easy to use 0 0 User Friendly 0 0 Easy to use 0 0 Windows Vista-like interface 0 0 If you would like to support the author of this software or to get other benefits, please show your appreciation. About WinPrefetchView 6.03 WinPrefetchView is a small-sized and portable software utility that displays the Prefetch files installed on your system. This power user-geared tool puts at your disposal just a few simple, yet useful settings. Almost instantly displays the prefetch list Since installation is not a requirement, you can drop the executable file anywhere on the hard disk and just click it to run. It is also possible to save WinPrefetchView to a USB flash disk or similar storage unit, in order to run it on any machine with minimum effort and no prior installers. An important aspect to take into consideration is that Windows Registry does not get updated with new entries, and leftovers do not remain on the HDD after program removal. At startup, WinPrefetchView immediately populates a list with system Prefetch files. The interface is represented by a

# **What's New in the?**

WinPrefetchView is a small-sized and portable software utility that displays the Prefetch files installed on your system. This power user-geared tool puts at your disposal just a few simple, yet useful settings. Almost instantly displays the prefetch list Since installation is not a requirement, you can drop the executable file anywhere on the hard disk and just click it to run. It is also possible to save WinPrefetchView to a USB flash disk or similar storage unit, in order to run it on any machine with minimum effort and no prior installers. An important aspect to take into consideration is that Windows Registry does not get updated with new entries, and leftovers do not remain on the HDD after program removal. At startup, WinPrefetchView immediately populates a list with system Prefetch files. The interface is represented by a regular window with a plain but intuitive layout. Analyze results and generate reports This list shows the file name, date of creation and last modification, size, process EXE name, run counter, and last run time for each Prefetch item, along with the file name, full path, device path and index number for each file included in each Prefetch item. You can make a selection and generate an HTML report with shown data, but not before customizing and resizing columns. Apart from HTML format, the tool offers support for TXT (regular, tab delimited, tabular text), CSV, HTML (horizontal or vertical) and XML. Other options of WinPrefetchView provide a search function when dealing with large amounts of data, display time in GMT, and let you modify the default Prefetch location. In conclusion We have not come across any issues in our tests, since the app did not hang, crash or pop up error dialogs. It uses low CPU and RAM, has a good response, and quickly exports data. When it comes down to it, WinPrefetchView offers a simple and effective means of viewing Prefetch files, and it should suit everyone's preferences. Now you can make videos from your photos! Have you ever shot a great photo you want to share with the world? Now, thanks to this software, you are able to make a movie just from a single image, including both effects and transitions, the kind of effects that professional movie makers use in their work! A great addition to Facebook and Instagram, this tool can help you capture your memories in the most interesting way possible!

#### **System Requirements:**

• A minimum hardware requirement of OSX 10.6 or later. • A minimum hardware requirement of 2 GB of RAM and a 2 GB hard drive for installation. • A standard ethernet port is needed to download the free copy of the software from our download site. • A USB port for the license key to be installed is highly recommended. • A reliable internet connection. • A complete system backup before installation. • An updated latest version of Microsoft Security Essentials or AVAST!Q: Is a research professor allowed to

<https://www.infoslovakia.sk/wp-content/uploads/2022/07/valtaw.pdf> [https://gecm.es/wp-content/uploads/2022/07/Asian\\_Park.pdf](https://gecm.es/wp-content/uploads/2022/07/Asian_Park.pdf) <https://promotionbun.com/startup-bouncer-license-keygen-download/> <https://4w15.com/bionix-wallpaper-changer-lite-crack-2022-new/> <https://thecryptobee.com/000-372-ibm-websphere-business-modeler-advan-v6-2-bus-anal-design/> <https://toserba-muslim.com/wp-content/uploads/2022/07/clipLogger.pdf> <https://ikuta-hs19.jp/mycare-card-crack-serial-key-latest/> [https://libres.nomasmentiras.uy/upload/files/2022/07/ljs86s7EQTzY9MMGuFMK\\_04\\_4809f477bde9f9bc9010174e435d22b0\\_file.pdf](https://libres.nomasmentiras.uy/upload/files/2022/07/ljs86s7EQTzY9MMGuFMK_04_4809f477bde9f9bc9010174e435d22b0_file.pdf) <http://dichvuhoicuoi.com/hermetic-color-picker-crack-with-serial-key-free/> <https://tread-softly.com/fi-viewer-crack-free-download-3264bit-latest-2022/> <https://craft-app.com/moosfv-11-16-crack-with-full-keygen-updated-2022/> <https://kramart.com/flash-optimizer-lite-edition-crack-mac-win-latest/> <http://phasitzra.yolasite.com/resources/BookDB-2217-Crack--Torrent-X64.pdf> <http://mulfiya.com/smedio-360-truesync-crack-activation-download-win-mac-march-2022/> <https://wanoengineeringsystems.com/aw-goon-activation-code-free-latest-2022/> <http://marqueconstructions.com/2022/07/04/shut-down-expert-crack-with-keygen-free-download-for-pc/> [https://www.whotway.com/wp-content/uploads/2022/07/OzGIS\\_Crack\\_\\_\\_Download.pdf](https://www.whotway.com/wp-content/uploads/2022/07/OzGIS_Crack___Download.pdf) [https://alfagomeopatia.ru/wp-content/uploads/pdf\\_2\\_word.pdf](https://alfagomeopatia.ru/wp-content/uploads/pdf_2_word.pdf) <https://suchanaonline.com/autobright-crack/> <http://domainmeans.com/?p=17136>